1

## **Michael Pradel, University of Stuttgart Joint work with Masudul Hasan Masud Bhuiyan, Adithya Srinivas Parthasarathy, Nikos Vasilakis, and Cristian-Alexandru Staicu**

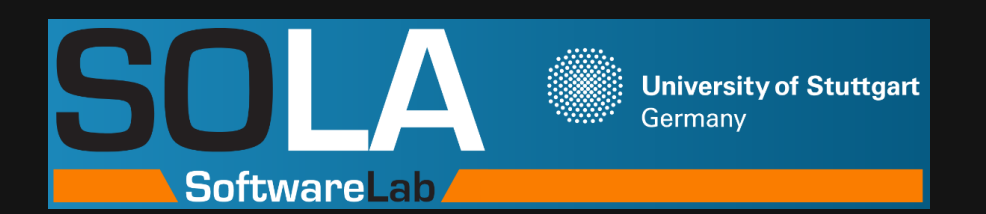

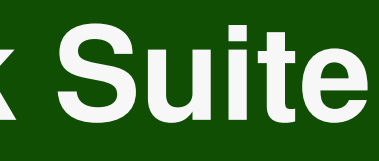

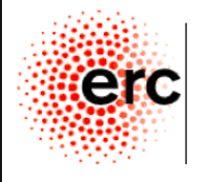

Europea Resear

# **SecBench.js**

# **An Executable Security Benchmark Suite for Server-Side JavaScript**

# **Why Do We Want Benchmarks?**

- **Fuels progress in a research community**
	- □ E.g., MNIST in machine learning, SPEC CPU in compilers
- **Avoids duplicate work**
	- □ Gathering and setting up a dataset takes time
- **Makes approaches comparable**
	- □ Head-to-head comparison, instead of "we believe we are better because ..."

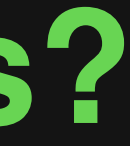

# **Focus: JavaScript Vulnerabilities**

## ■ **Scope**

- □ JavaScript packages on npm
- □ Server-side code
- □ Vulnerable (not malicious) code

## ■ **Importance**

- $\Box > 2$  million npm packages
- □ Thousands of vulnerabilities
- □ Dozens of new vulnerability-related techniques each year

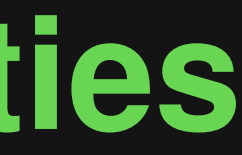

# **Example: Command Injection**<br>
Vulnerable code (bestzip package):<br>
const command = 'zip -quiet --recurse-paths \${<br>
options.destination<br>
a strip process}';<br>
const zipProcess = cp.exec(command, {<br>
strip process = cp.exec(comm

# **})**<br> **}** const command = `zip --quiet --recurse-paths \${<br>
options.destination<br>
} \${sources}`;<br>
const zipProcess = cp.exec(command, {<br>
stdio: "inherit",<br>
cwd: options.cwd<br>
});

**const command = 'zip --quiet --recurse-paths \${**

**options.destination**

- **} \${sources}';**
- **const zipProcess = cp.exec(command, {**

```
stdio: "inherit",
cwd: options.cwd
```
# **Untrusted string becomes part of an OS-level command**

**Example: Command Injection**<br>
Vulnerable code (bestzip package):<br>
const command = 'zip -quiet --recurse-paths \${<br>
options.destination<br>
a strip process}';<br>
const zipProcess = cp.exec(command, {<br>
attack code:<br>  $\begin{array}{ccc}\n\text{Mitt$ **const command = 'zip --quiet --recurse-paths \${ options.destination } \${sources}'; const zipProcess = cp.exec(command, { stdio: "inherit", cwd: options.cwd )**<br> **Vulnerable code (bestzip package):**<br>
const command = `zip --quiet --recurse-paths \${<br>
options.destination<br>
} \${sources}`;<br>
const zipProcess = cp.exec(command, {<br>
stdio: "inherit",<br>
cwd: options.cwd<br>
}); **zip({ source: "", }) Attack code: Attacker can execute arbitrary**

**destination: "./; touch bestzip",**

# **Untrusted string becomes part of an OS-level command**

**commands**

# **Desired Properties of a Benchmark**<br>
• Realistic<br>
• Executable<br>
• Two-sided<br>
• Vetted

- **Realistic**
- **Executable**
- **Two-sided**
- **Vetted**

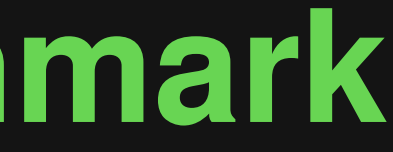

# **5 Desired Properties of a Benchmark**<br>
■ Realistic → Diverse, real-world software<br>
■ Executable → Unmodified code<br>
■ Two-sided → Why?<br>
→ Success on benchmark<br>
→ Success on reality

- **Realistic**
- **Executable**
- **Two-sided**
- **Vetted**
- Diverse, real-world software
- Unmodified code
- Why?
	- □ Success on benchmark
		- $\Rightarrow$  **Success on reality**

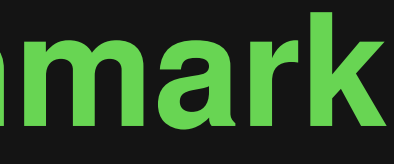

# **1 Desired Properties of a Benchmark**<br> **Executable CENERATY CONFORMATY CONSUMING TWO-sided**<br> **EXECUTED BENCH CONSUMING PROPERTY CONSUMING PROPERTY CONSUMING PROPERTY CONSUMING PROPERTY CONSUMING PROPERTY CONSUMING PROPERTY**

- **Realistic**
- **Executable**
- **Two-sided**
- **Vetted**

■ Proof-of-concept attack that exploits the vulnerability

- Why?
	- $\Box$  Evidence that exploitable
	- $\Box$  Basis for evaluating mitigation
		- techniques

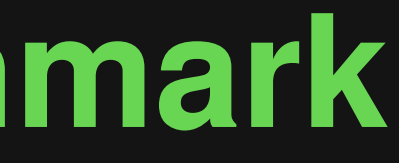

# <table>\n<tbody>\n<tr>\n<th>Desired Properties of a Bernchmark</th>\n</tr>\n<tr>\n<td>Realistic</td>\n</tr>\n<tr>\n<td>Executioned</td>\n<td>Both vulnerable and fixed code</td>\n</tr>\n<tr>\n<td>Wby?</td>\n</tr>\n<tr>\n<td>Vertical</td>\n<td>Evaluate false positives</td>\n</tr>\n<tr>\n<td>Study and learn from fixes</td>\n</tr>\n</tbody>\n</table>

- **Realistic**
- **Executable**
- **Two-sided**
- **Vetted**
- Both vulnerable and fixed code ■ Why?
	- □ Evaluate false positives
	- □ Study and learn from fixes

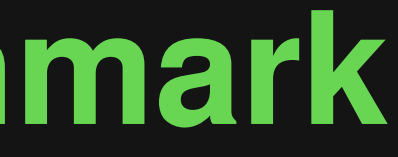

# **5 Desired Properties of a Benchmark**<br>
■ Realistic<br>
■ Executable<br>
■ Two-sided<br>
■ Vetted → Manually checked<br>
■ Why?<br>
■ Avoid noise of large-scale,<br>
automated data gathering

- **Realistic**
- **Executable**
- **Two-sided**
- 
- Vetted <del>■ Manually checked</del> ■ Why?
	- □ Avoid noise of large-scale,
		- automated data gathering

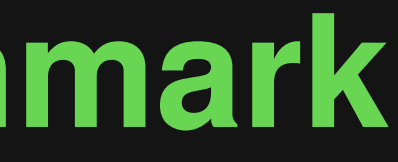

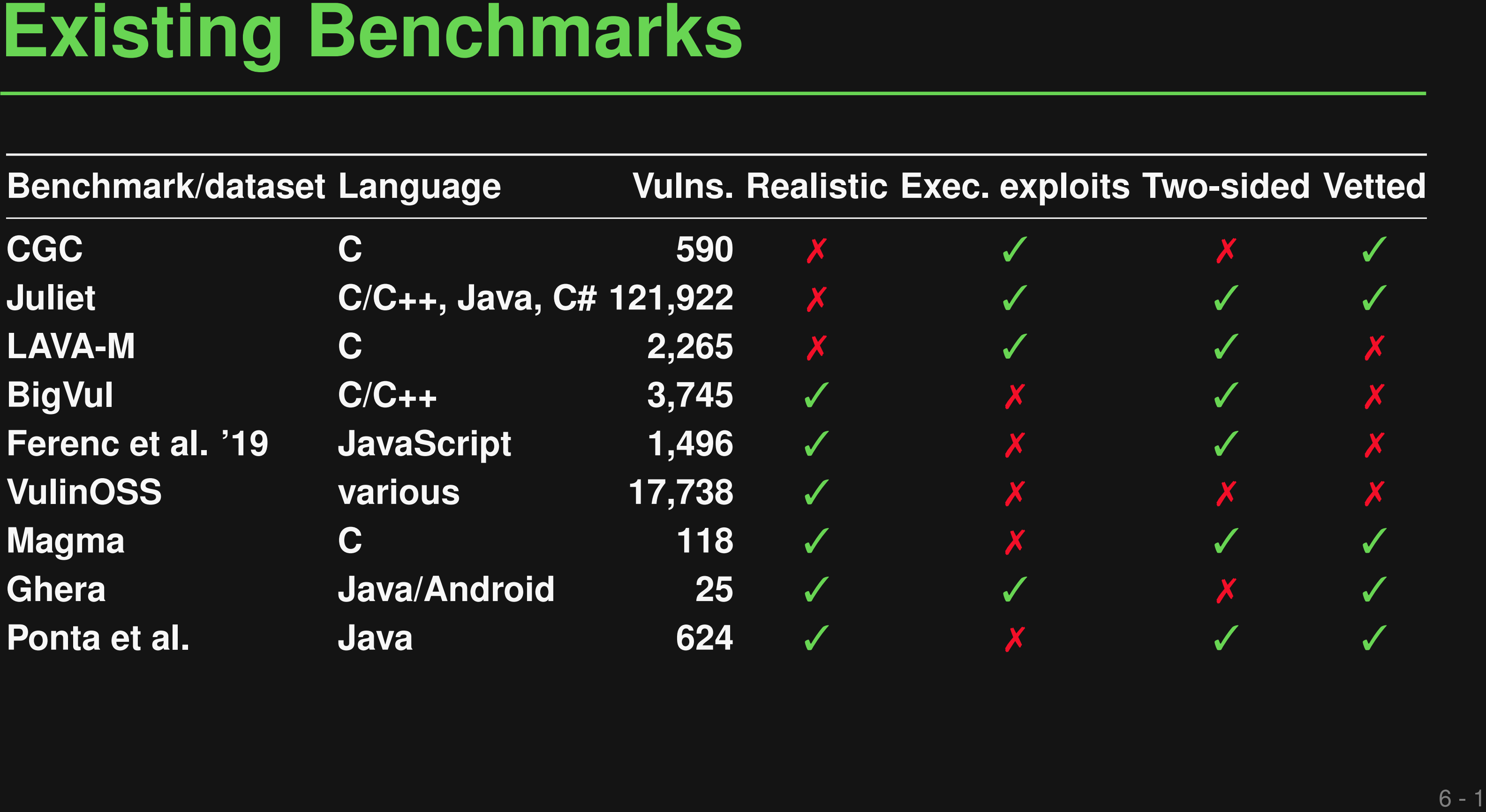

# **Benchmark Two-sided Vetted**

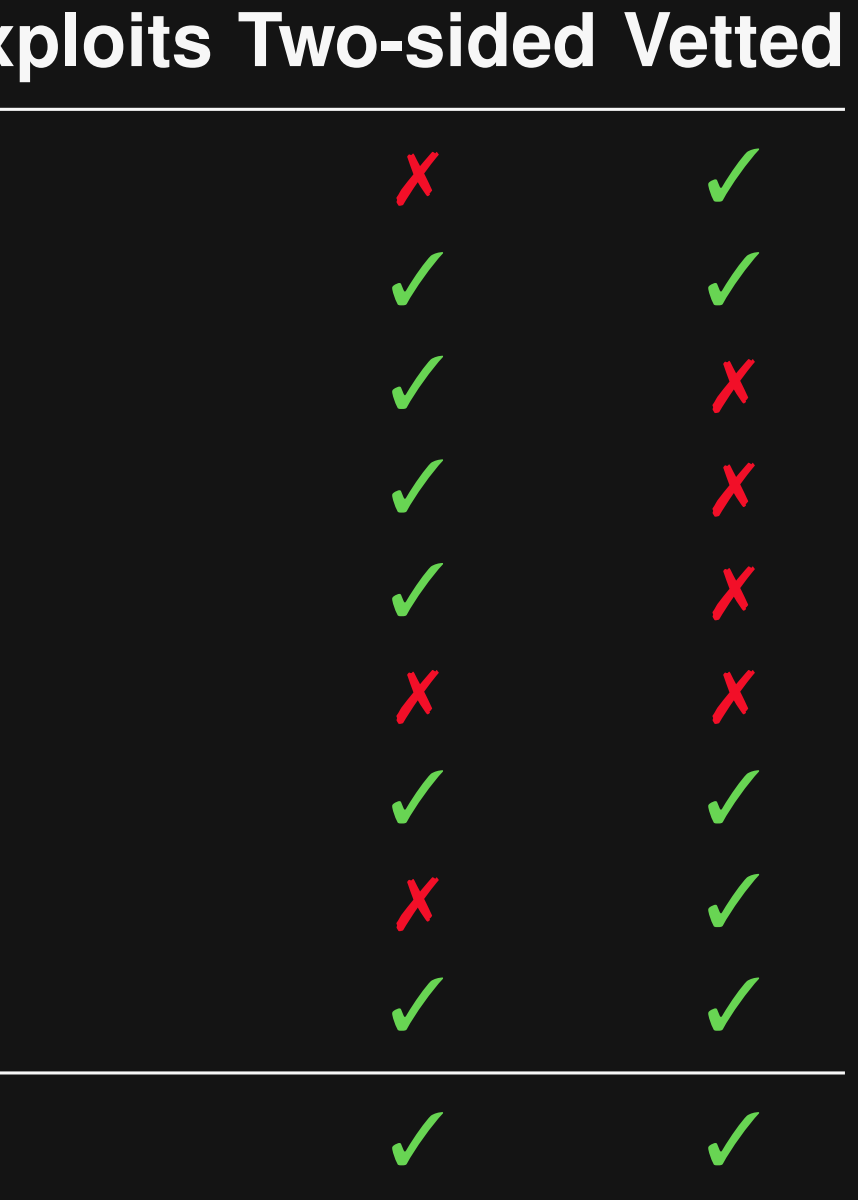

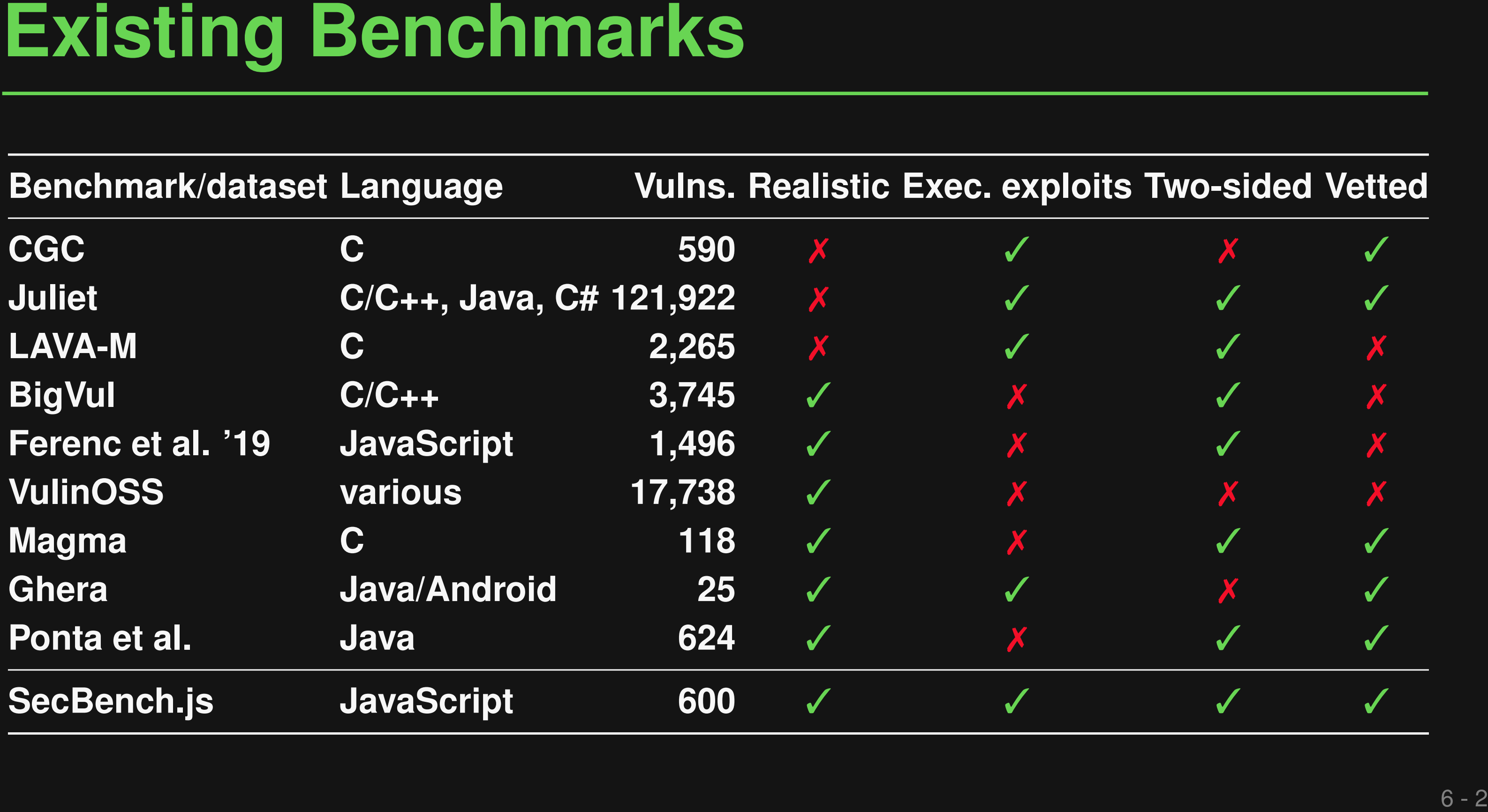

# **SecBench.js**

# ■ **600 JavaScript vulnerabilities**

- □ Code injection
- □ Command injection
- □ Path traversal
- □ Prototype pollution
- □ ReDoS

# ■ **Three applications**

**See ICSE'23 paper and https://github.com/cristianstaicu/SecBench.js**

# **Methodology**

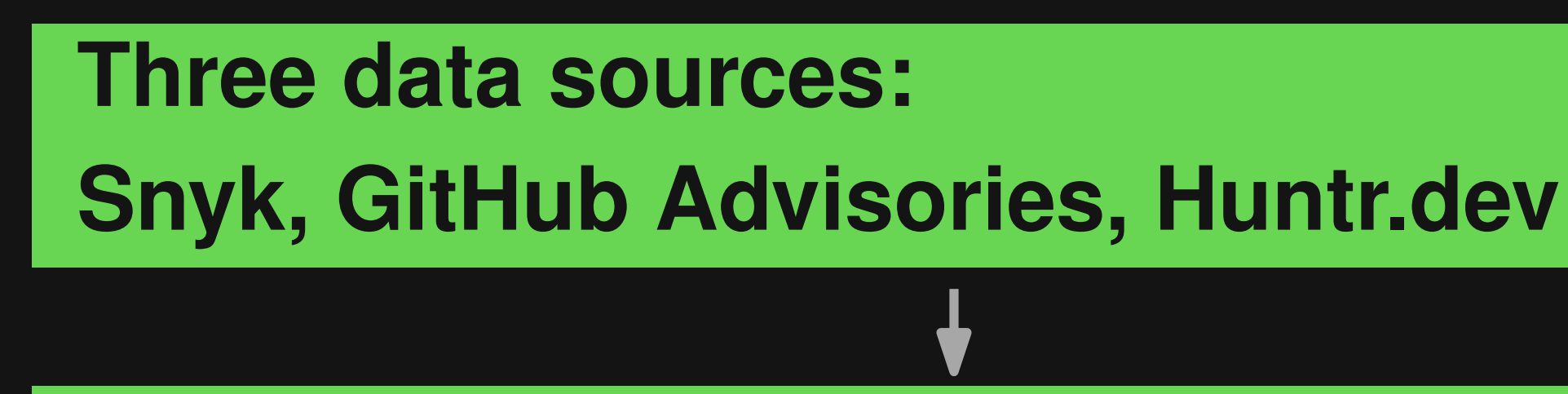

**Filter: Available, installable, reproducible**

# **Create exploits**

# **Search for CVE and fixing commit**

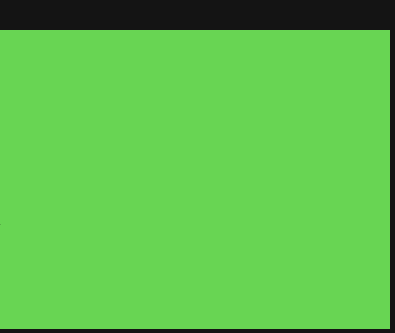

- **Creating Exploits**<br>
 Validate that code is vulnerable and can be exploited<br>
 Two steps:<br>
1) Perform security-relevant action<br>
2) Check success with exploit oracle ■ **Validate that code is vulnerable and can be exploited**
- **Two steps:**
	- 1) Perform security-relevant action
	- 2) Check success with exploit oracle

- **Validate that code is vulnerable and can be exploited**
- **Two steps:**
	- 1) Perform security-relevant action
	- 2) Check success with exploit oracle

**Creating Exploits**<br>
• Validate that code is vulnerable and can be exploited<br>
• Two steps:<br>
1) Perform security-relevant action<br>
2) Check success with exploit oracle<br> **Example: Code and command injection**<br>
1) Create file<br> **Example: Code and command injection** 1) Create file 2) Check whether file exists

- **Validate that code is vulnerable and can be exploited**
- **Two steps:**
	- 1) Perform security-relevant action
	- 2) Check success with exploit oracle

## **Example: ReDoS**

- **Creating Exploits**<br>
 Validate that code is vulnerable and can be exploited<br>
 Two steps:<br>
1) Perform security-relevant action<br>
2) Check success with exploit oracle<br> **Example: ReDoS**<br>
1) Trigger expensive regexp matching<br> 1) Trigger expensive regexp matching 2) Check that processing time  $>$  threshold
	-

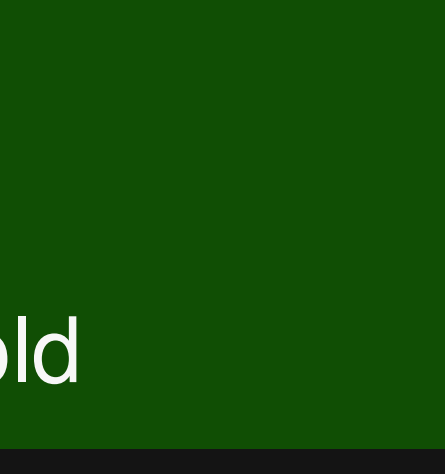

- **Validate that code is vulnerable and can be exploited**
- **Two steps:** 
	- 1) Perform security-relevant action
	- 2) Check success with exploit oracle

**Creating Exploits**<br>
• Validate that code is vulnerable and can be exploited<br>
• Two steps:<br>
1) Perform security-relevant action<br>
2) Check success with exploit oracle<br> **Example: Prototype polution**<br>
1) Add special property **Example: Prototype polution** 1) Add special property to prototype of all objects 2) Check that property exists

```
Example: Prototype Pollution<br>
test("prototype pollution in lodssh", 0 \Rightarrow t<br>
const merger = require("lodssh"). defaultsDeep;<br>
const payload = '("constructor": ("prototype": {"polluted": "yes"}}}';<br>
// sanity check<br>
expect
test("prototype pollution in lodash", () => {
  // setup
  const mergeF = require("lodash").defaultsDeep;
  const payload = '{"constructor": {"prototype": {"polluted": "yes"}}}';
  // sanity check
  expect({}.polluted).toBe(undefined);
  // exploit
  mergeF({}, JSON.parse(payload));
  // oracle check
  expect({}.polluted).toBe("yes");
  // cleanup
  delete Object.prototype.polluted;
});
```
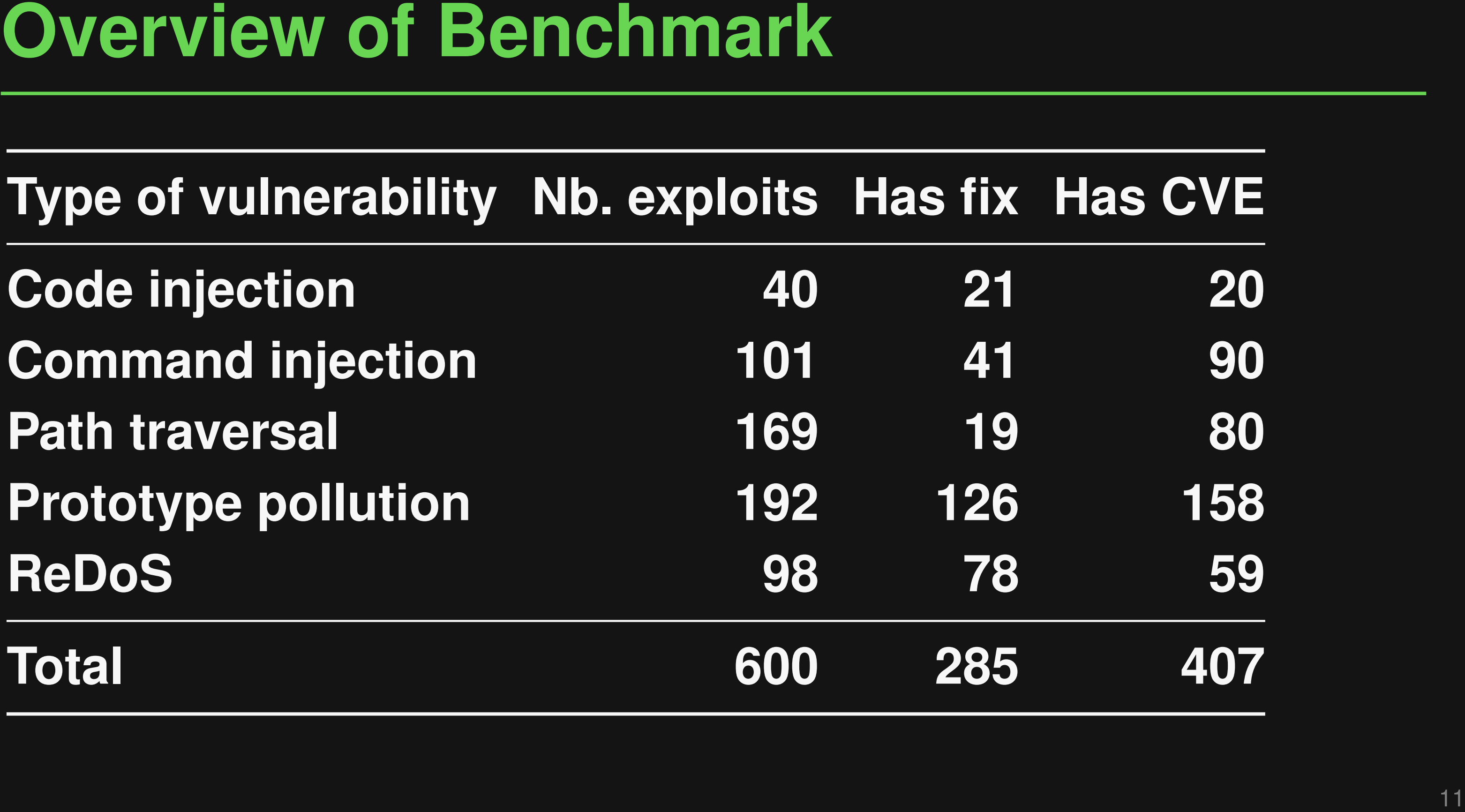

# **Has CVE**

# **Installation and Execution**<br>
• One folder per vulnerability<br> **dependencies**<br> **Executable exploit as a test case**<br> **Executable exploit as a test case**<br> **Executable exploit as a test case**<br> **Executable with meta-data**<br>
• 12

# ■ **One folder per vulnerability**

- $\Box$  package. json to install vulnerable package and its dependencies
- □ Executable exploit as a test case
- □ JSON file with meta-data
- **12 minutes to install entire benchmark**
- **13 minutes to execute all exploits**

**Applications**<br>
• Finding mislabeled vulnerable versions<br>
• Finding flawed fixes<br>
• Localizing sink calls (see paper)<br>
• Evaluate detection and mitigation techniques ■ **Finding mislabeled vulnerable versions** ■ **Finding flawed fixes** ■ **Localizing sink calls** (see paper)  $\blacksquare$  **Evaluate detection and mitigation techniques** 

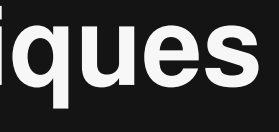

# **Finding Vulnerable Versions**<br>
• Which versions of a package are affected?<br>
• For each version of the vulnerable package<br>
• Install package in this version<br>
• Try to run exploit

- **Which versions of a package are affected?**
- For each version of the vulnerable package
	- $\Box$  Install package in this version
	- □ Try to run exploit

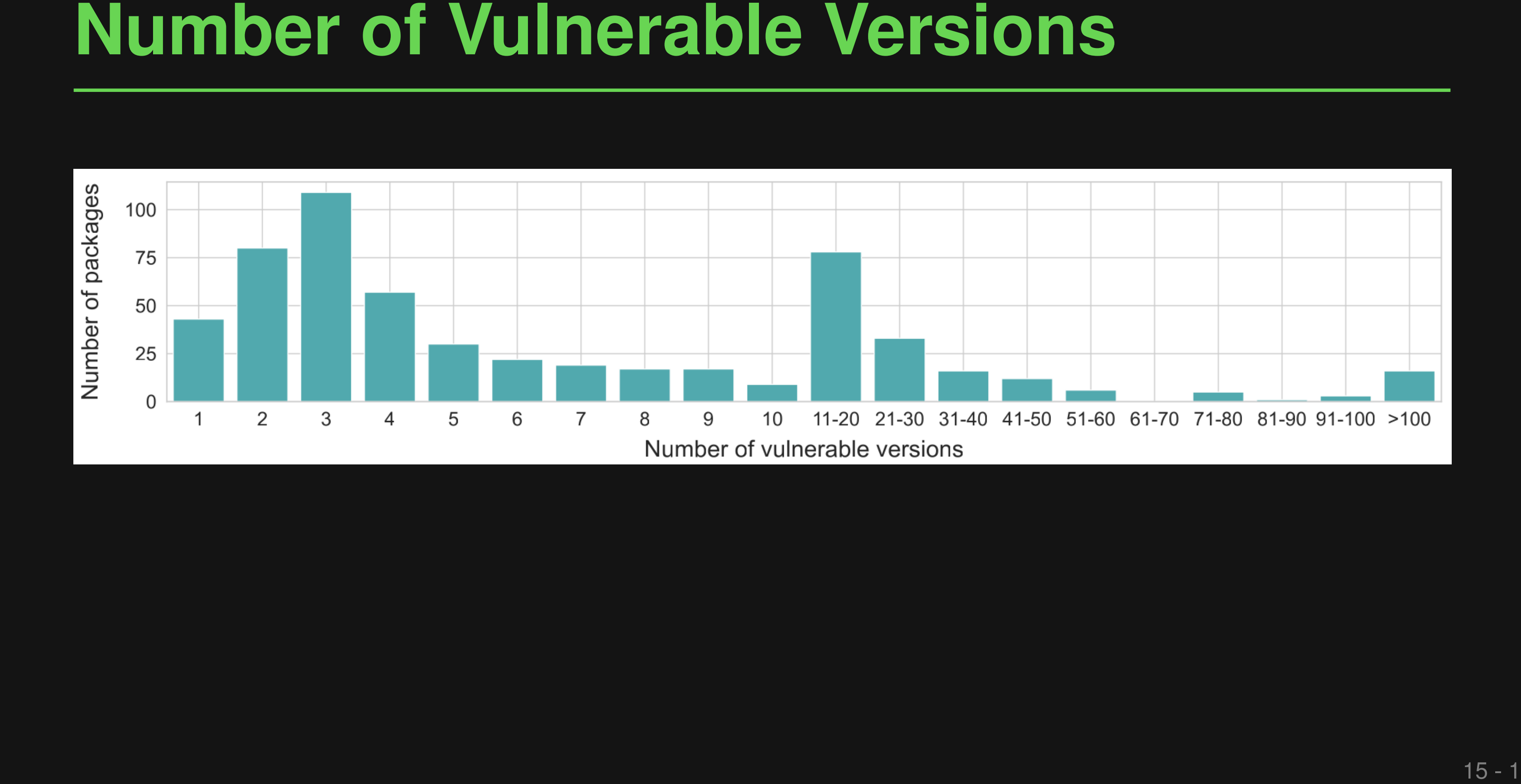

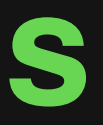

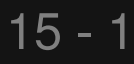

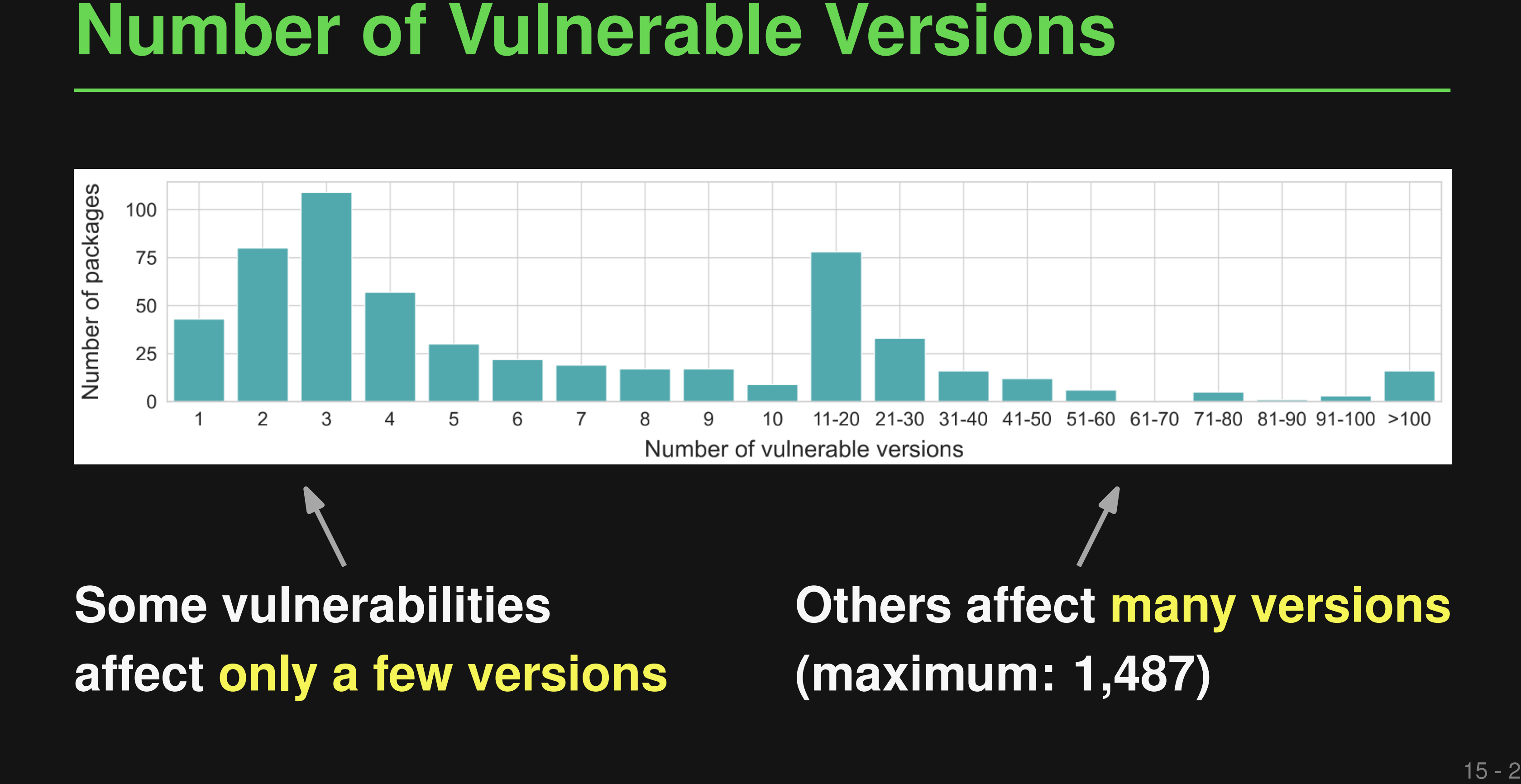

# **Some vulnerabilities affect only a few versions**

# **Others affect many versions**

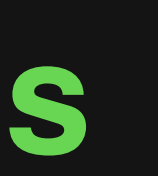

**(maximum: 1,487)**

- **16 Mislabeled Version Ranges**<br>
 **Vulnerability databases**<br>
indicate range of affected<br>
versions<br>
<br>
□ Basis, e.g., for npm's security<br>
warnings<br>
<br>
 **Are these ranges correct?**<br>
□ 168 versions in 19 packages are incorrec ■ **Vulnerability databases indicate range of affected versions**
	- □ Basis, e.g., for npm's security warnings

□ 168 versions in 19 packages are incorrectly labeled as non-vulnerable

# ■ **Are these ranges correct?**

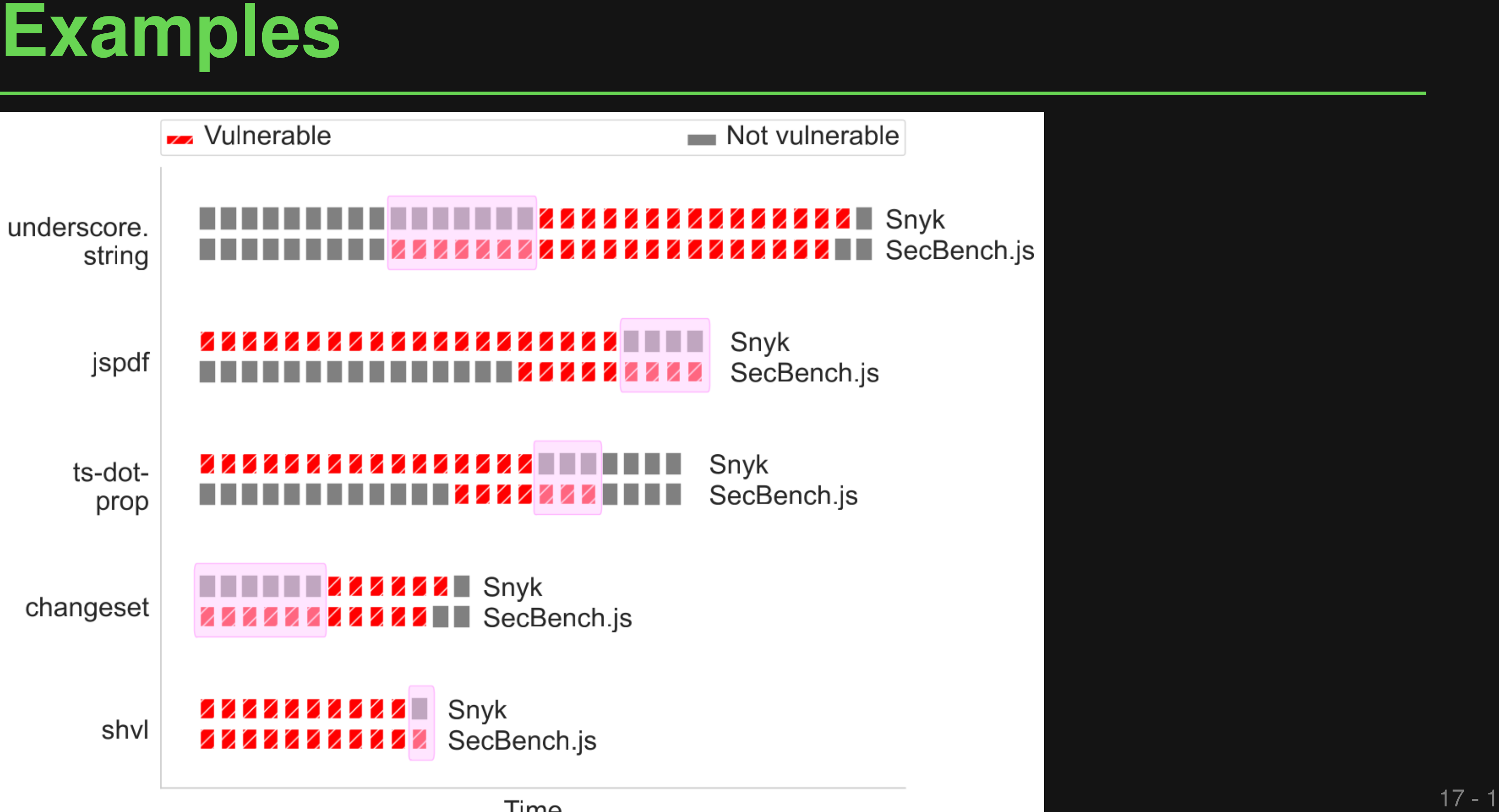

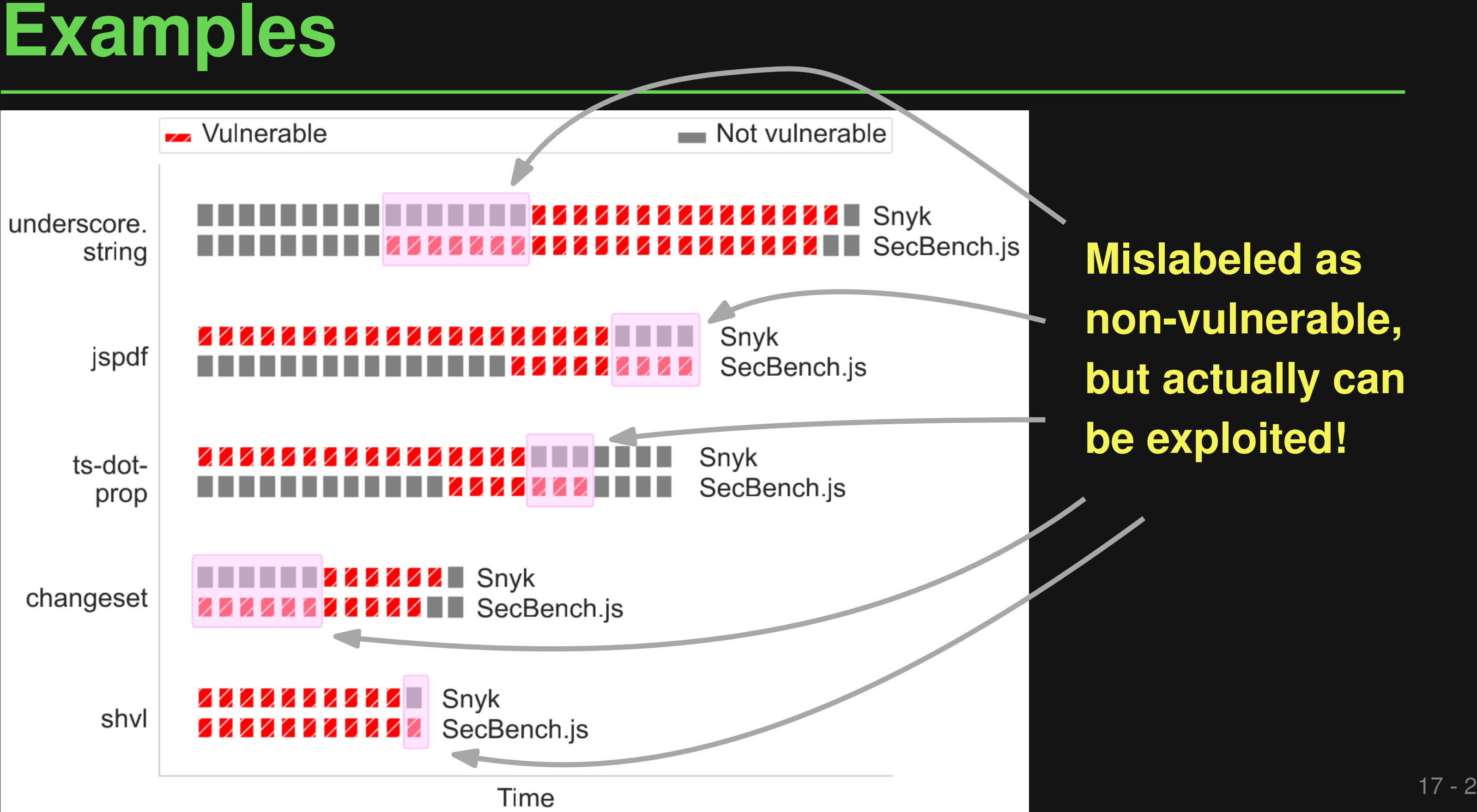

# **Mislabeled as non-vulnerable, but actually can be exploited!**

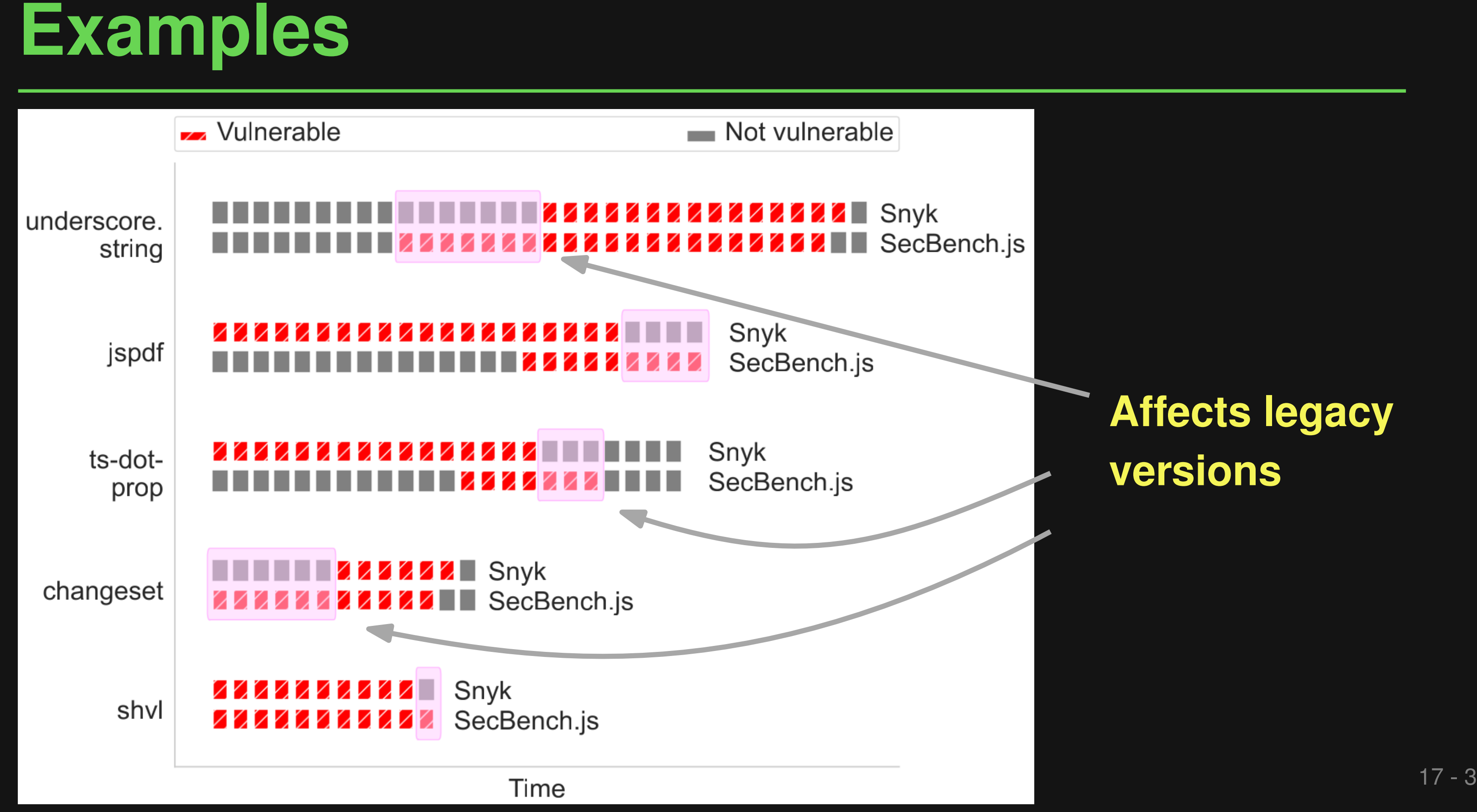

## **Affects legacy versions**

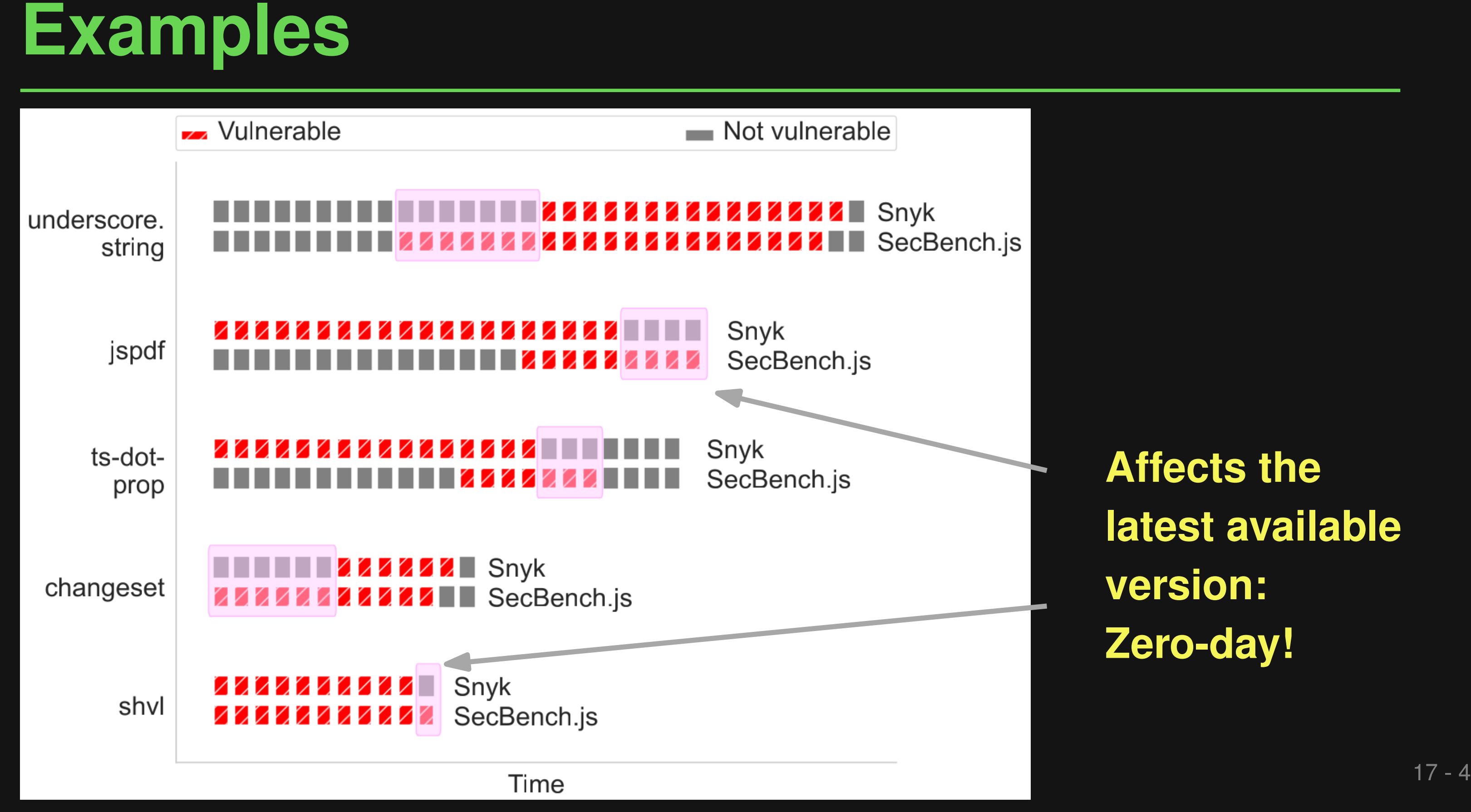

**Affects the latest available version: Zero-day!**

- Fix may overfit to a proof-of-concept attack
- **E.g., prototype pollution**
- **Finding Flawed Fixes**<br>
 Fix may overfit to a proof-of-concept attack<br>
 E.g., prototype pollution<br>
 Can inject properties via  $obj._{-\text{proto}}$  and<br>  $obj._{\text{constructor}}$ , prototype<br>
 For each vulnerability<br>
 Update to latest version<br> □ Can inject properties via obj.\_proto\_and obj.constructor.prototype
- **For each vulnerability**
	- □ Update to latest version
	- □ If exploit not successful:
		- Check if simple mutations of exploit work

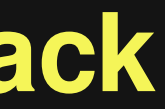

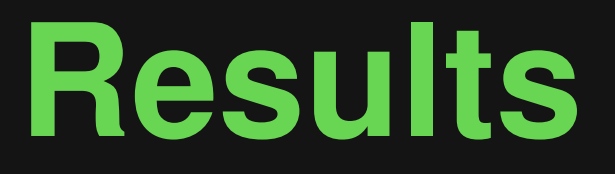

## ■ **18 successful exploits of "fixed" versions**

□ Twelve new CVEs

**Figure 18 Successful exploits of "fixed" versions**<br>
■ Twelve new CVEs<br>
■ **Surprisingly simple way of finding zero-day**<br>
vulnerabilities ■ **Surprisingly simple way of finding zero-day vulnerabilities**

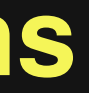

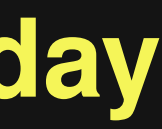

# **"Fixed" version of Mozilla's** *convict* **package:**

```
const path = k.split('.')
```
- **const childKey = path.pop()**
- **const pKey = path.join('.')**
- **if (!(pKey == '\_\_proto\_\_' ||**

**Example**<br>
"Fixed" version of Mozilla's *convict* package:<br>
const path = k.split('.')<br>
const childKey = path.pop()<br>
const pKey = '\_proto\_'|<br>
if (! (pKey == '\_proto\_'||<br>
pKey == 'prototype')) {<br>
const parent = walk(this.\_in **const parent = walk(this.\_instance, pKey, true) parent[childKey] = v**

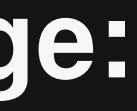

**pKey == 'constructor' ||**

**pKey == 'prototype')) {**

**}**

# **"Fixed" version of Mozilla's** *convict* **package:**

**Example**<br>
"Fixed" version of Mozilla's *convict* package:<br>
const path = k.split('.')<br>
const childKey = path.pop()<br>
Works for the original exploit, but<br>
const pKey = 'proto\_' | |<br>
if (! $pKey = \text{path.join}('.^{\prime})$  fails to prevent wr **const path = k.split('.') const childKey = path.pop() const pKey = path.join('.') if (!(pKey == '\_\_proto\_\_' || pKey == 'constructor' || pKey == 'prototype')) { const parent = walk(this.\_instance, pKey, true) parent[childKey] = v**

**}**

## **Works for the original exploit, but fails to prevent writes to, e.g., constructor.prototype.x**

# **21 Other Applications of SecBench.js**<br>
■ Evaluation of vulnerability detection techniques<br>
■ How many of all vulnerabilities can they find?<br>
■ E.g. evaluation of "Bimodal Taint Analysis" (ISSTA'23)<br>
■ Evaluation of mitig

- **Evaluation of vulnerability detection techniques** 
	- $\Box$  How many of all vulnerabilities can they find?
	- □ E.g. evaluation of "Bimodal Taint Analysis" (ISSTA'23)
- **Evaluation of mitigation techniques**
	- $\Box$  How many of all exploits can they prevent?
- **Empirical studies**
	- $\Box$  Static and dynamic properties of vulnerabilities, exploits, and fixes

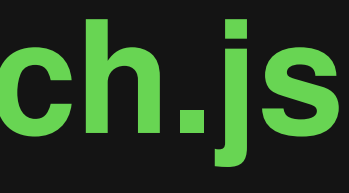

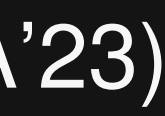

# **SecBench.js – Conclusion<br>
• First benchmark of JavaScript vulnerabilities that is<br>
• Realistic<br>
• Two-sided<br>
• Two-sided<br>
• Side product: 20 zero-day vulnerabilities<br>
see ICSE'23 paper and https://github.com/cristianstaic** ■ **First benchmark of JavaScript vulnerabilities that is**

- □ Realistic
- □ Executable
- □ Two-sided
- □ Vetted

■ **Side product: 20 zero-day vulnerabilities**

**See ICSE'23 paper and https://github.com/cristianstaicu/SecBench.js**

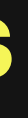